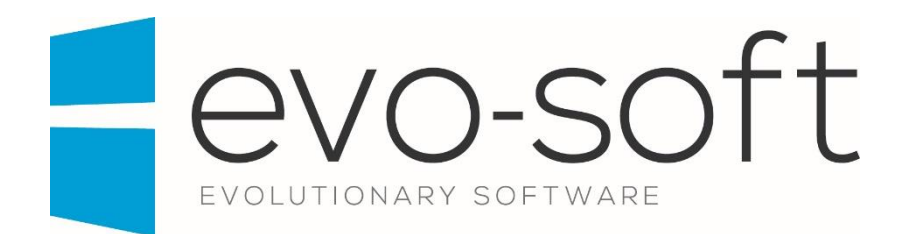

## EVO-AUCTION USER GUIDE

PUBLISHED DATE: 20.03.2017

PUBLISHED BY:

Evo-soft Ltd.

The Upper Courtyard The Old Dairy Badbury **Swindon** Wiltshire SN4 0EU

Tel. 01793 677 633 info@evo-soft.co.uk www.evo-soft.co.uk

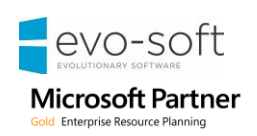

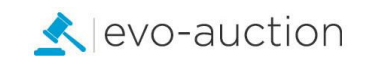

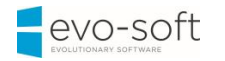

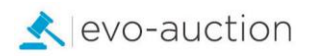

## **TABLE OF CONTENTS**

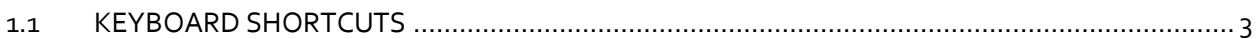

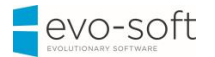

## <span id="page-2-0"></span>1.1 KEYBOARD SHORTCUTS

The following table provides an overview of shortcut key combinations in the Microsoft Dynamics NAV Windows client.

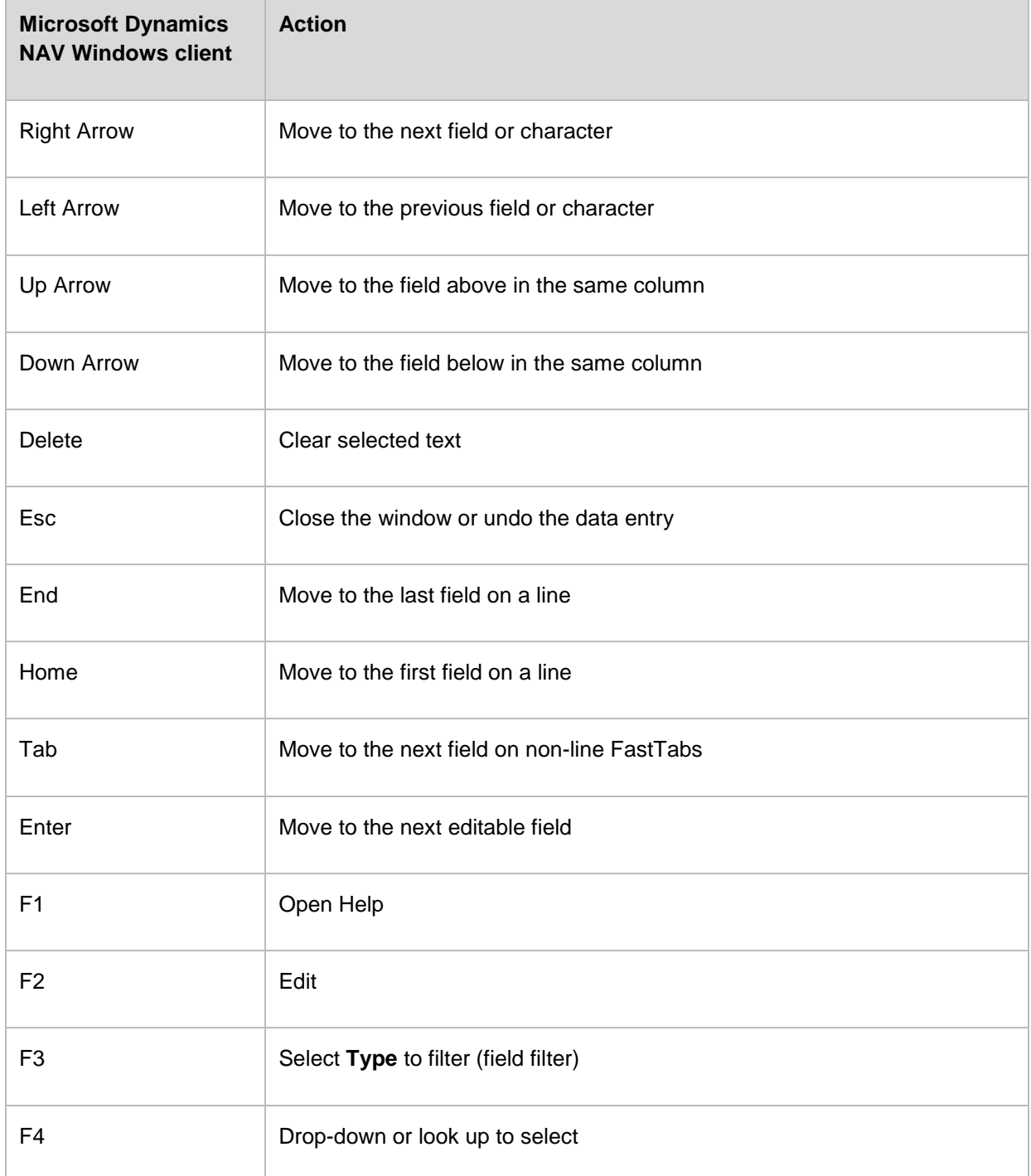

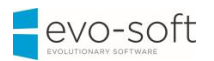

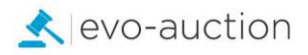

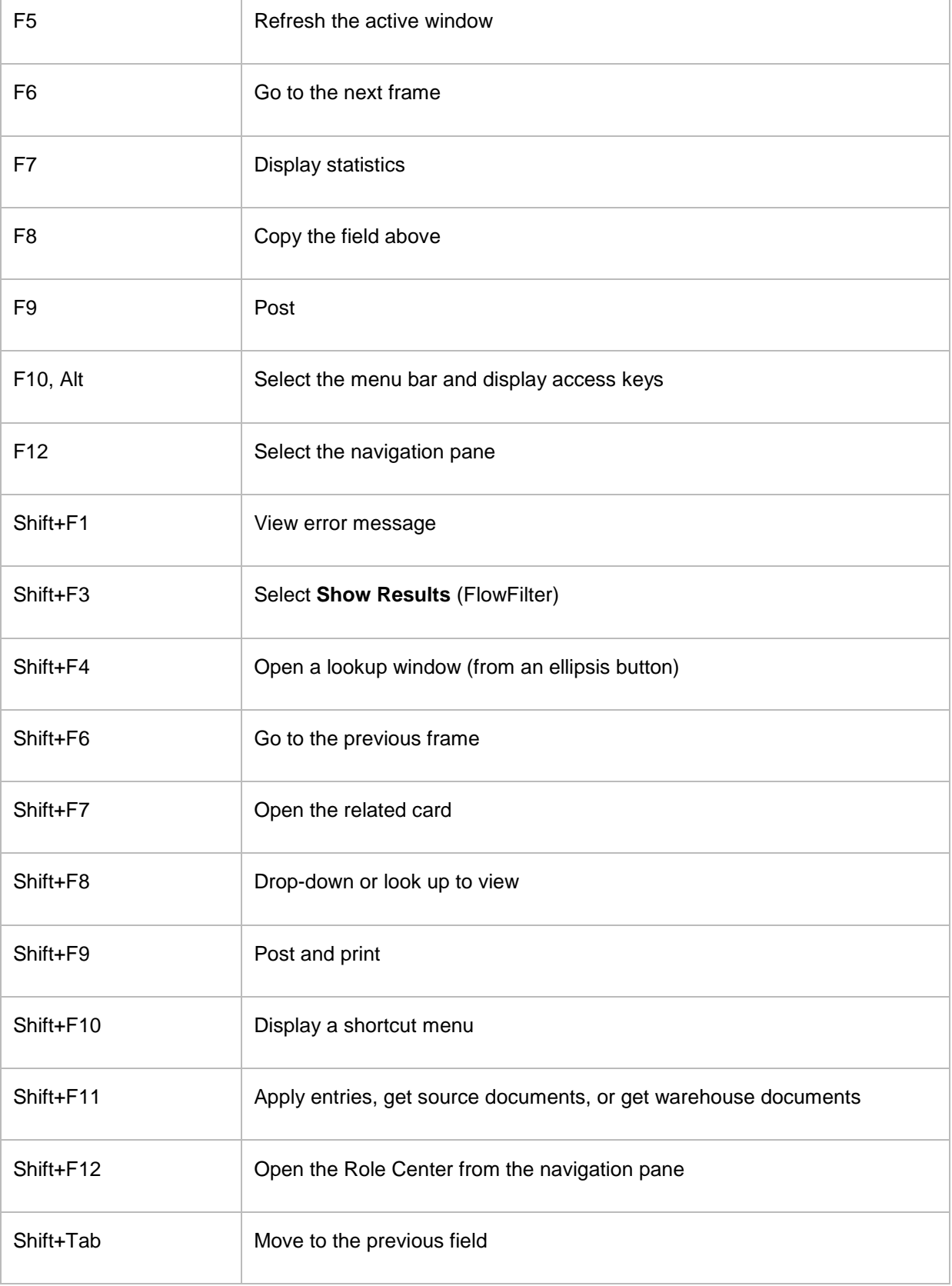

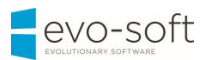

Г

 $\top$ 

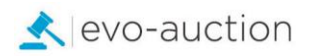

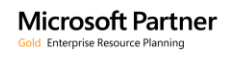

Ť.

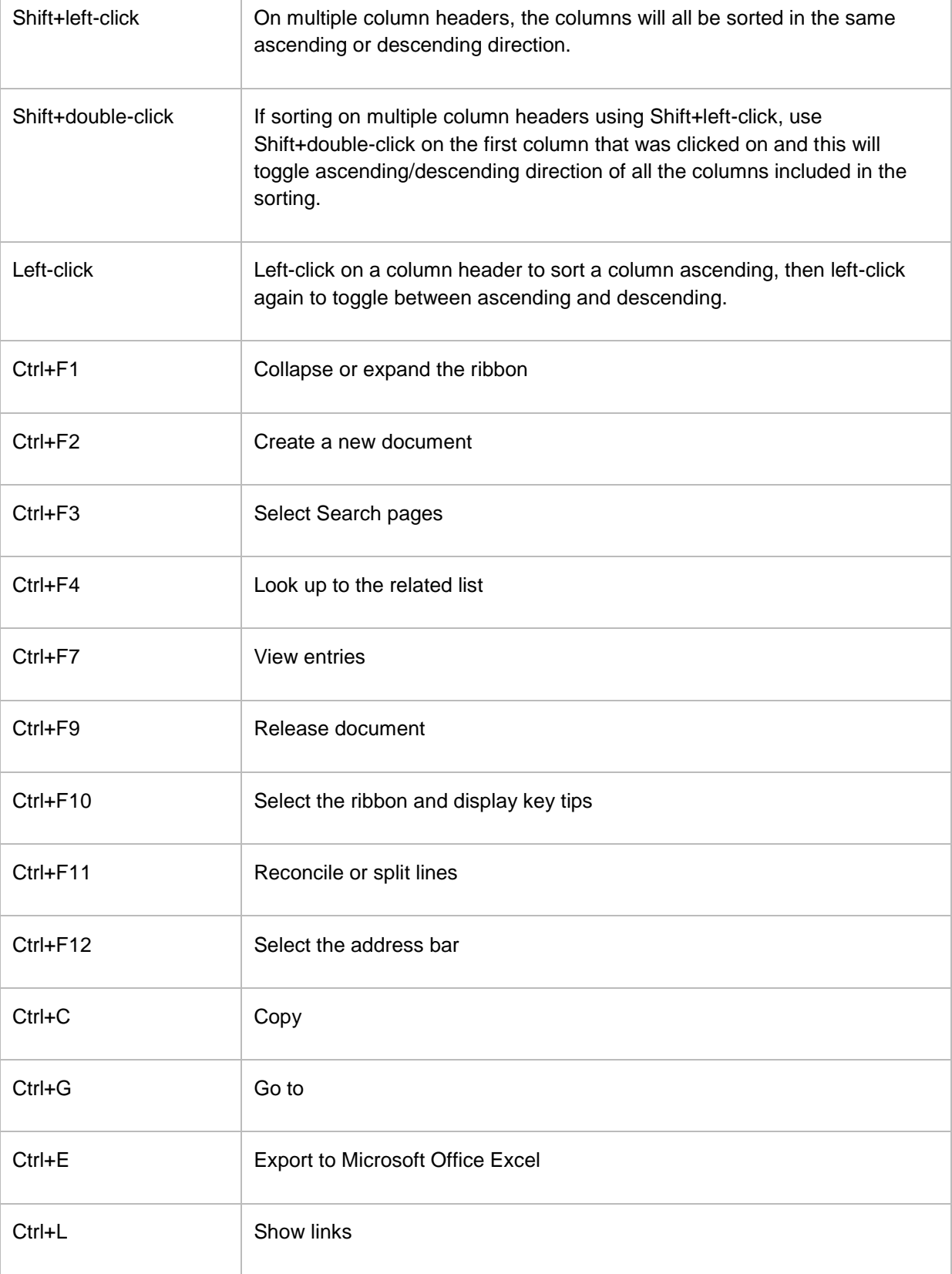

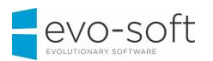

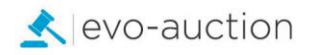

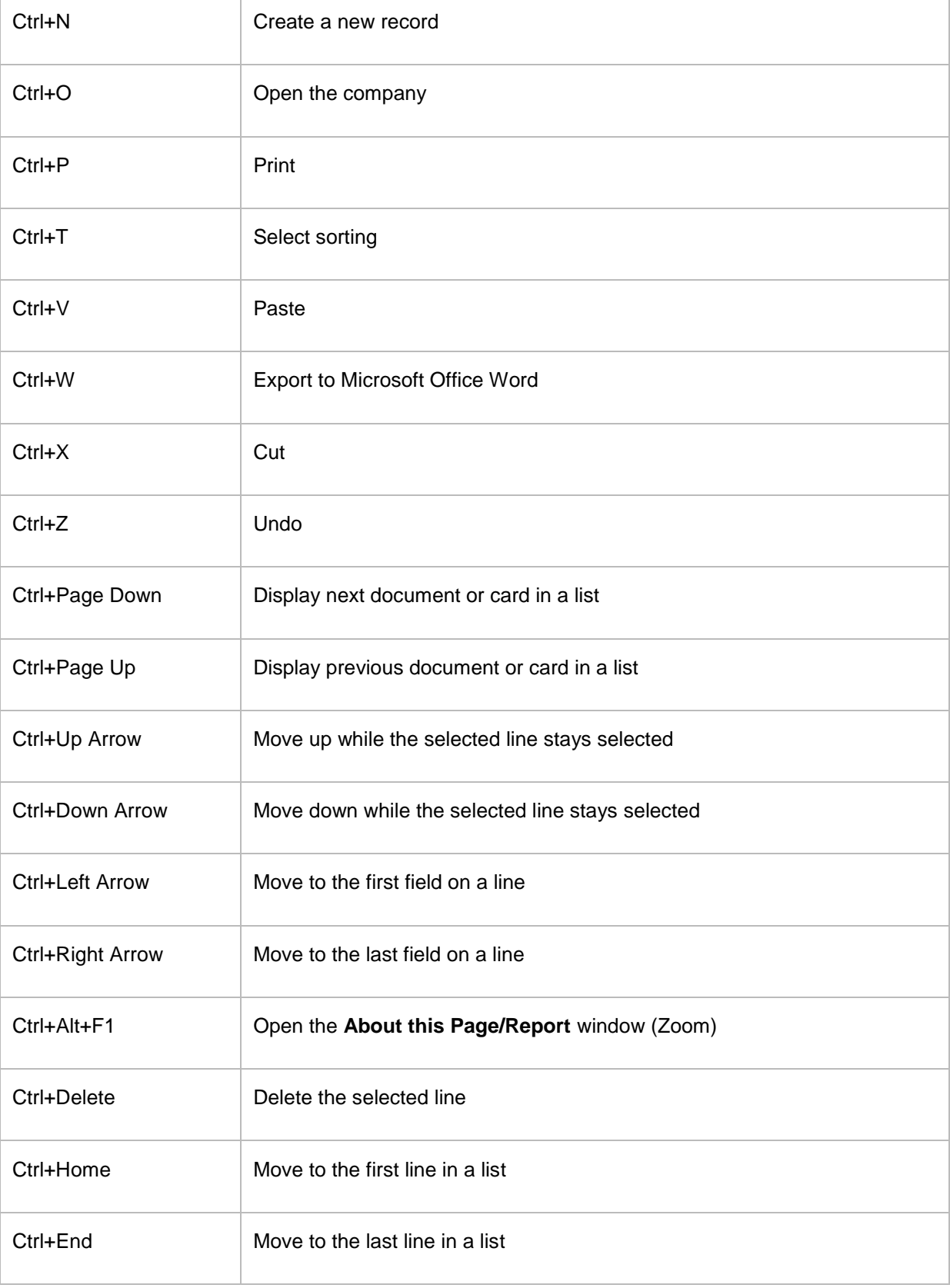

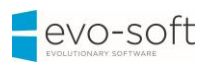

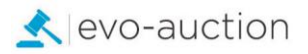

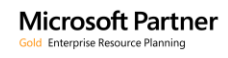

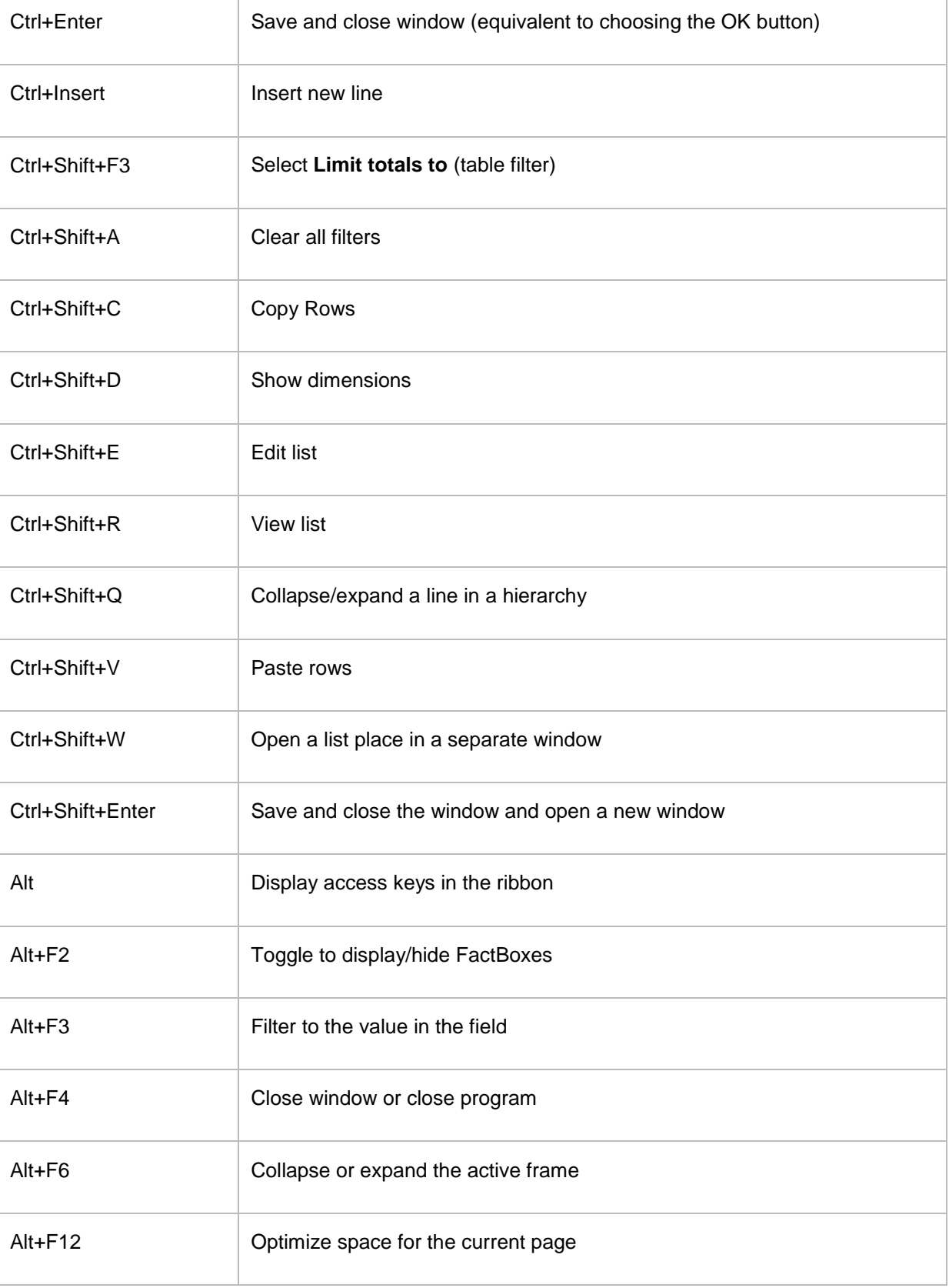

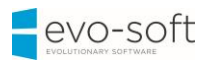

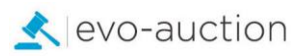

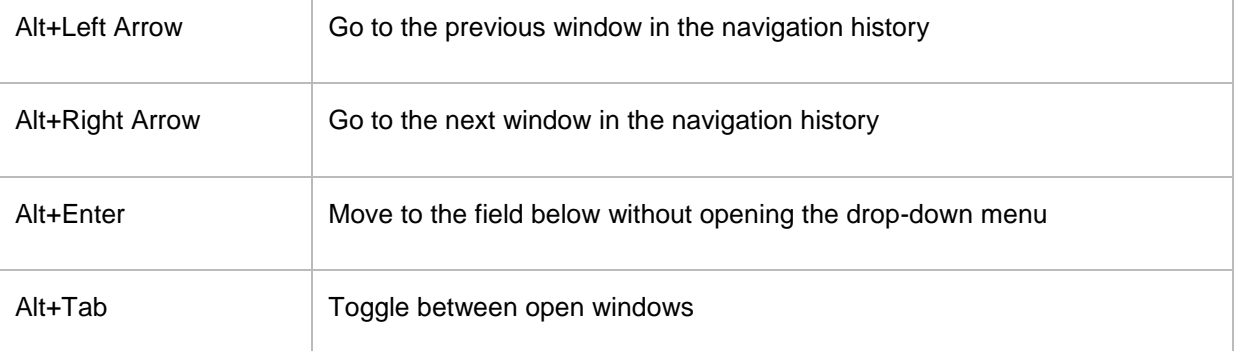